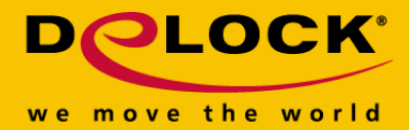

# **Delock Kabel DVI 24+1 męski, kątowy, do 24+1 męski, kątowy, 3 m**

## **Opis**

Kabel DVI firmy Delock może być używany do podłączenia monitora DVI lub projektora do interfejsu DVI komputera PC lub laptopa.

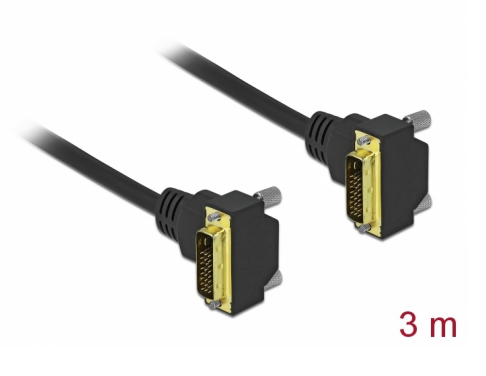

#### **Numer artykułu 85899**

EAN: 4043619858996 Kraj pochodzenia: China Opakowanie: Torba na zamek błyskawiczny

# **Specyfikacja**

- Złącze:
	- 1 x DVI 24+1 męski, kątowe >
	- 1 x DVI 24+1 męski, kątowe
- DVI-D (Dual Link)
- Złącze DVI z wkrętami
- Rodzaj kabla: 30 AWG
- Średnica kabla: ok. 7,3 mm
- Miedziany przewodnik
- Pozłacane styki
- Podwójne ekranowanie kabla
- Szybkość transmisji danych do 7,92 Gbps
- $\bullet$  Rozdzielczość do 2560 x 1600 @ 60 Hz (w zależności od systemu i podłączonych urządzeń)
- Kolor: czarny
- Długość ze złączami: ok. 3 m

# **Wymagania systemowe**

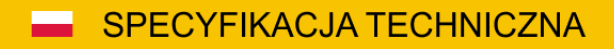

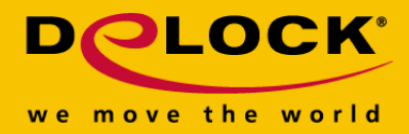

Wolny interfejs DVI

# **Zawartość opakowania**

• Kabel DVI

**Zdjęcia**

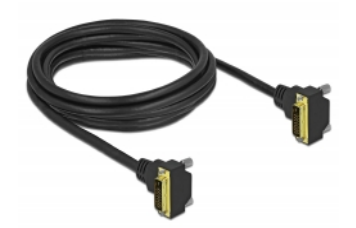

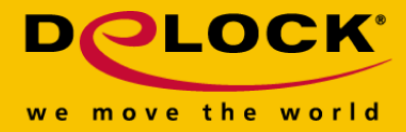

#### **General**

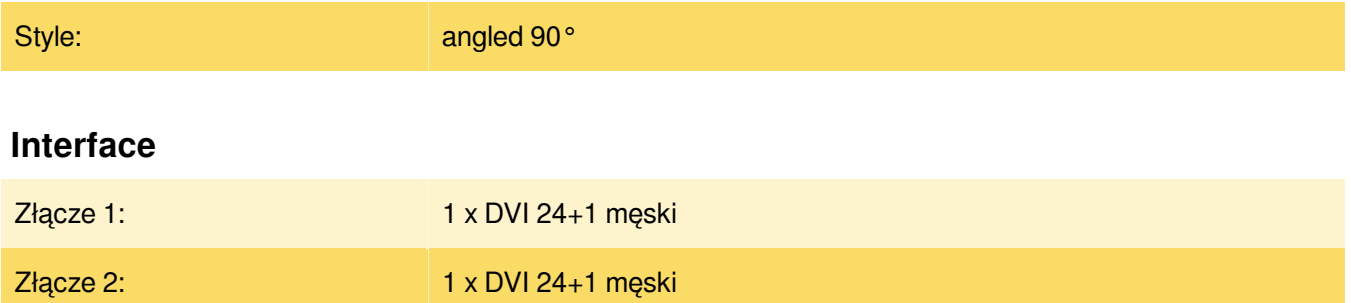

## **Technical characteristics**

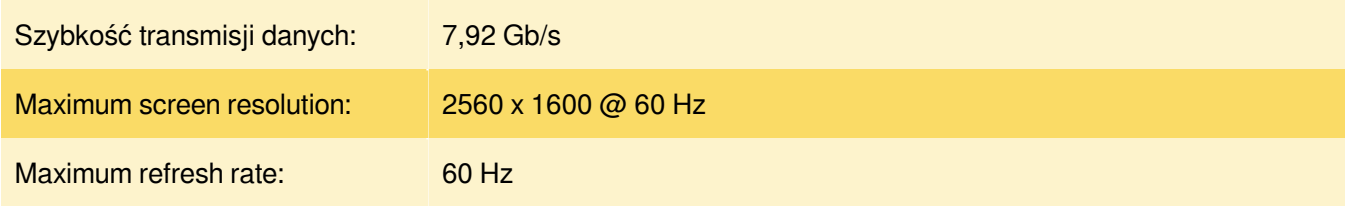

### **Physical characteristics**

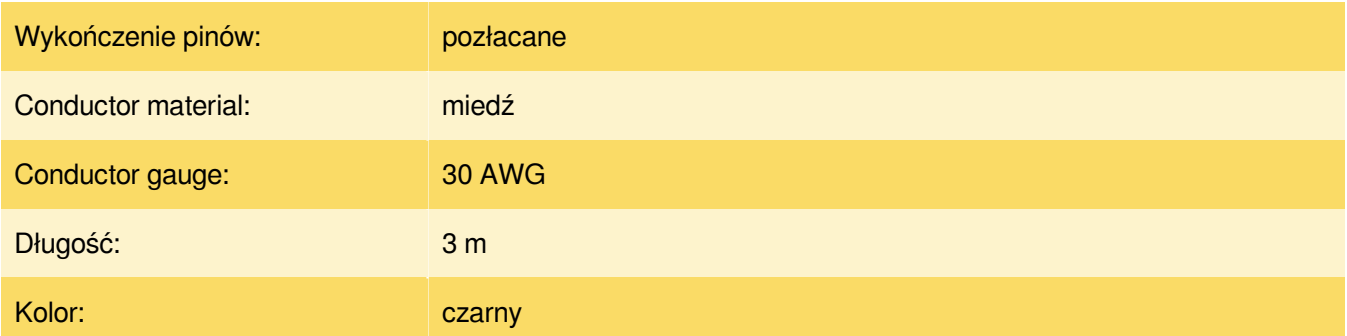